# **PGL** USERS MANUAL 8PORT FAST ETHERNET SWITCHING HUB

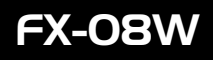

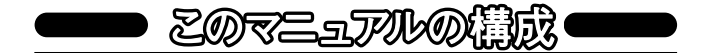

#### 本マニュアルは以下のような構成になっております。

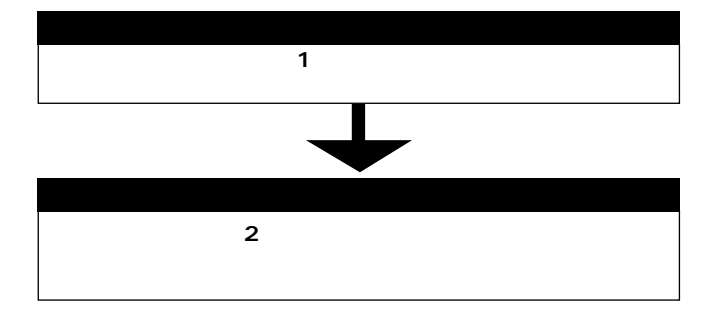

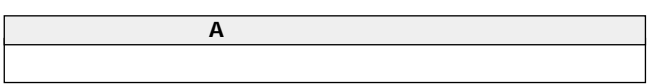

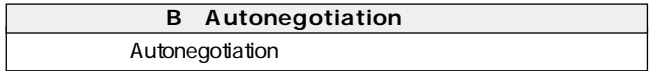

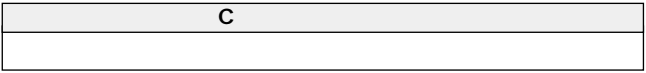

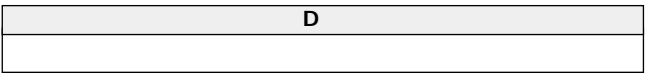

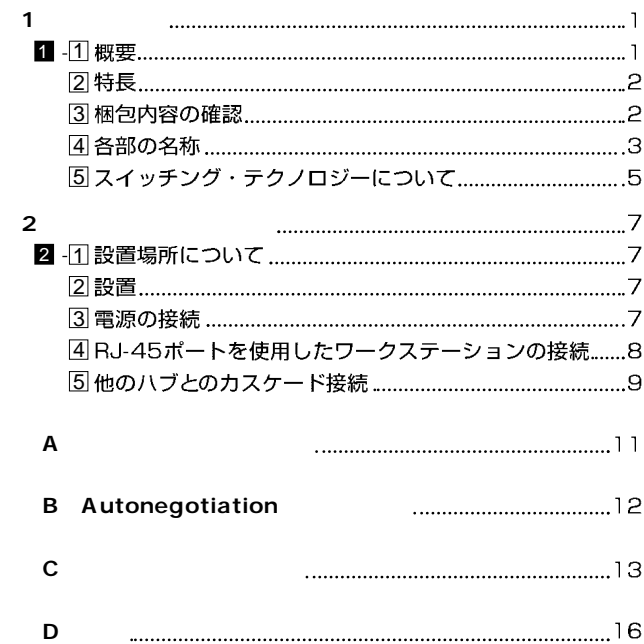

※記載の会社名および製品名は各社の商標または登録商標です。

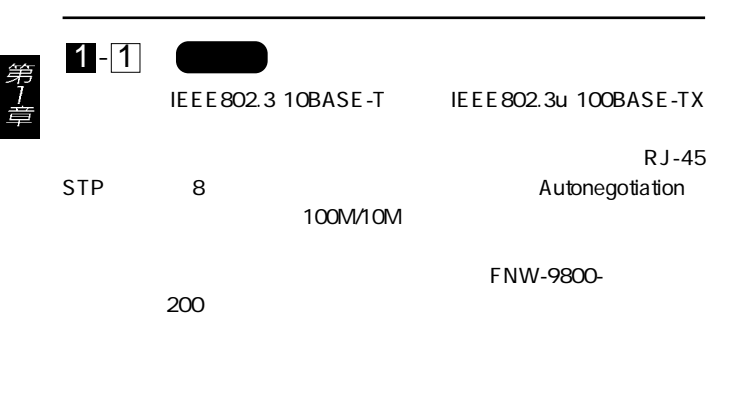

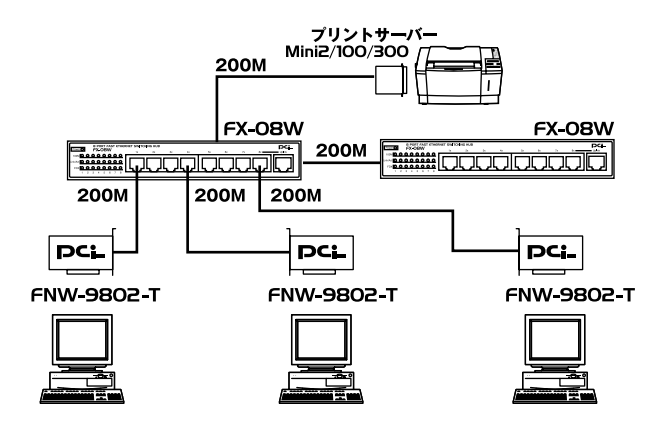

100Base-TX

## $1 - 2$   $-2$

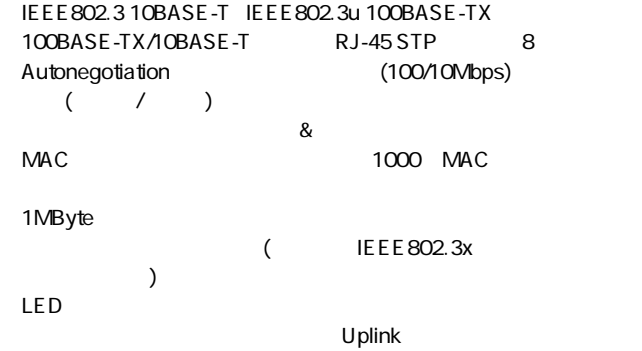

 $\sim$  3Com $\sim$ 

 $10$ M- $10$ M- $10$ M- $10$ M-

#### $100M$

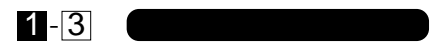

FX-08W AC

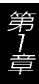

#### 8Port Fast Ethernet Switching HUB

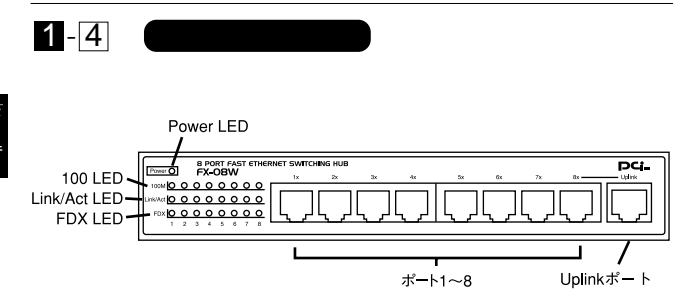

 $1 - 1$ 

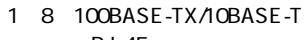

ト8と共用です。

RJ-45

Uplink  $\blacksquare$ 

Power LED 100 LED: 100Mbps Link/Act LED

#### FDX LED

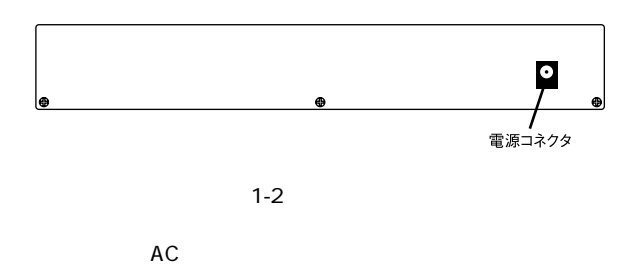

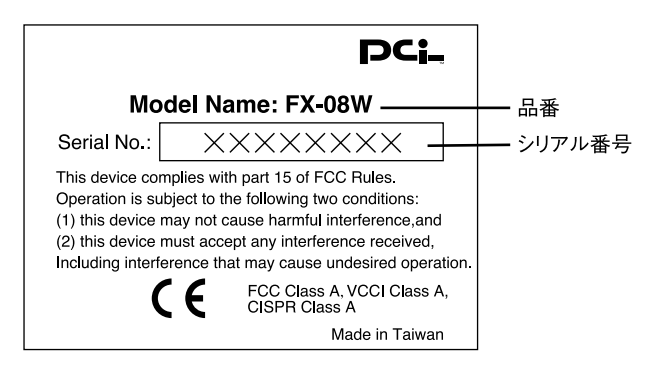

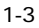

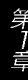

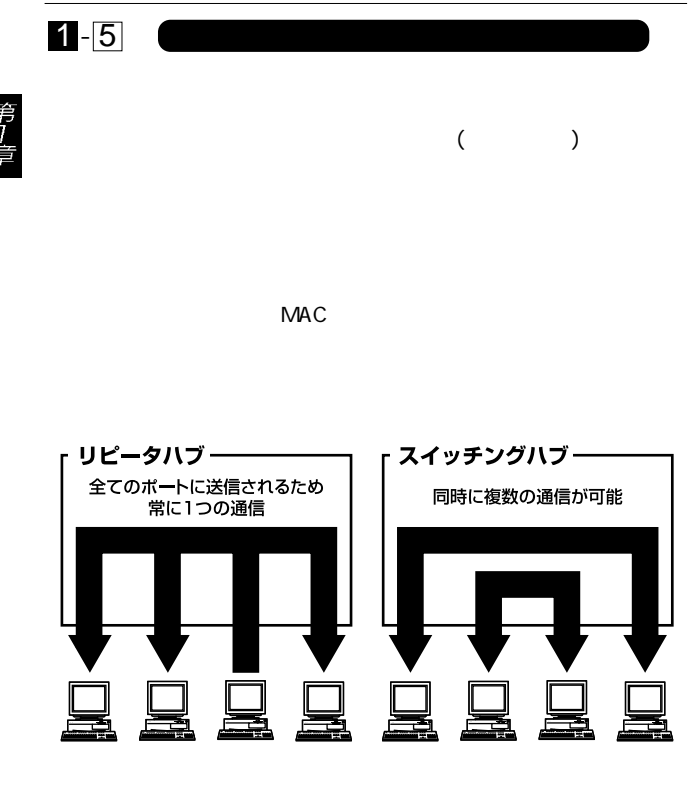

 $1-4$ 

 $\alpha$ 

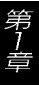

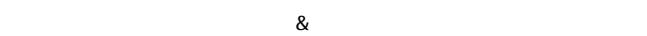

 $\&$  $C<sub>R</sub>$   $C<sub>R</sub>$ 

**IEEE 802.3x** 

extending pause  $\mathsf{p}$ 

FNW-9802-T

#### 10BASE-T 4 100BASE-TX 2

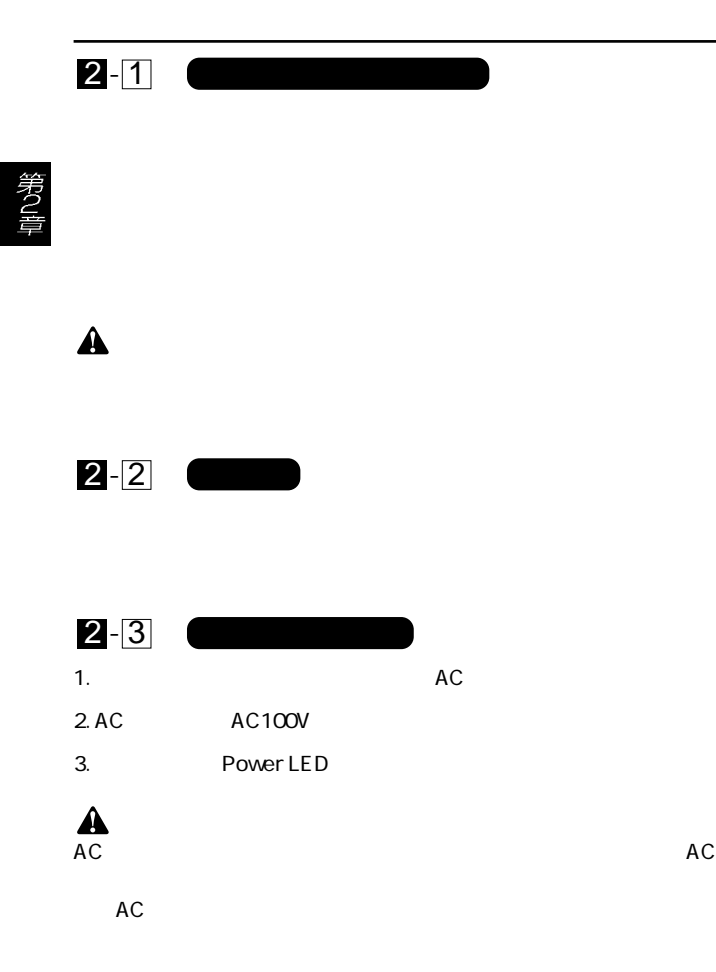

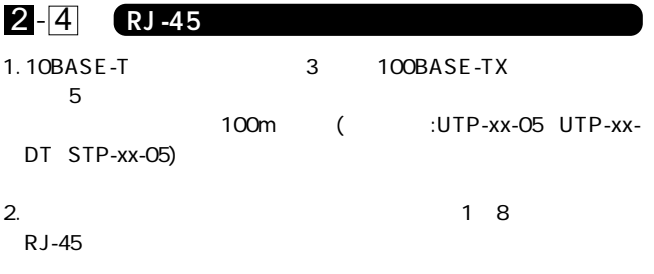

 $3.$ 

100BASE-TX / 10BASE-T RJ-45

4. 100BASE-TX

劳

100 LED

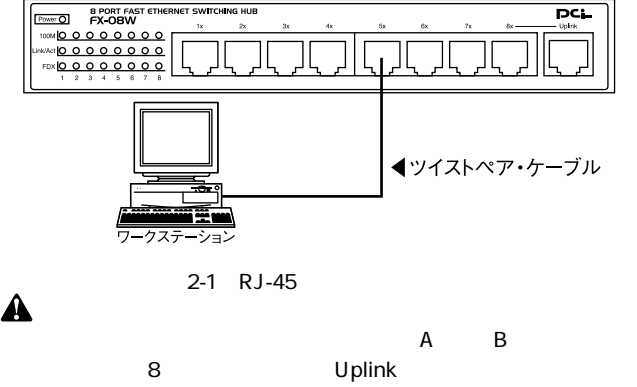

8 Uplink

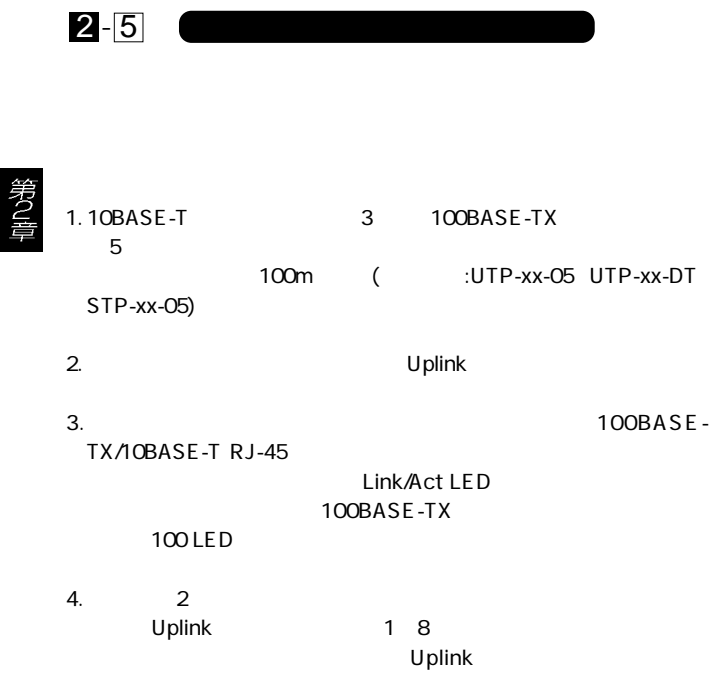

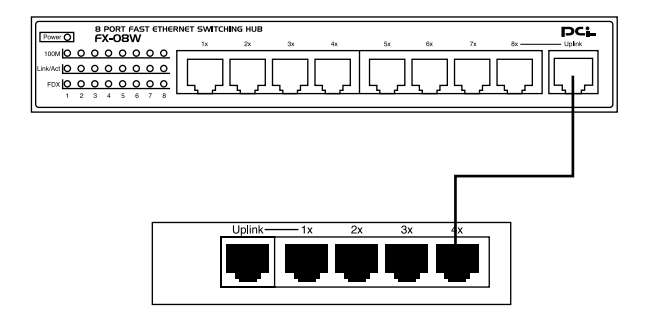

 $2-2$ 

#### Uplink<br>Uplink Uplink  $\blacksquare$

Uplink  $\blacksquare$ 

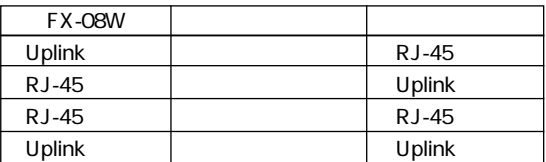

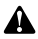

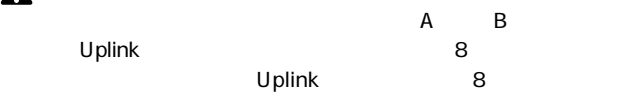

Link/Act LED

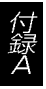

8 Uplink

Autonegotiaion Auto-Sensing 2

Autonegotiation (The State of the State of the State of the State of the State of the State of the State of the State of the State of the State of the State of the State of the State of the State of the State of the State IEEEにより規定された規格。Autonegotiation機能に対応した機

 $(10Mbps/100Mbps)$ 

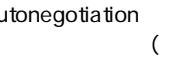

 $\begin{pmatrix} 1 & 1 \\ 0 & 1 \\ 0 & 1 \end{pmatrix}$ 

Auto-Sensing(
and the sensing of the sensing of the sensing of the sensing of the sensing of the sensing of the sensing of the sensing of the sensing of the sensing of the sensing of the sensing of the sensing of the sensi  $(10Mbps/100Mbps)$ Auto-Sensing Auto-Sensing Autone-gotiation

Auto-Sensing 100Mbps

Autonegotiation
allowership control and Autonegotiation  $(10Mbps/100Mbps)$ (  $($   $/$ (  $)$   $($   $)$   $($   $)$   $($   $)$   $($   $)$   $($   $)$   $($   $)$   $($   $)$   $($   $)$   $($   $)$   $($   $)$   $($   $)$   $($   $)$   $($   $)$   $($   $)$   $($   $)$   $($   $)$   $($   $)$   $($   $)$   $($   $)$   $($   $)$   $($   $)$   $($   $)$   $($   $)$   $($   $)$   $($   $)$   $($  $(10Mbps/100Mbps)$ 

12

 $2$ 

#### 100BASE-TX IEEE802.3u 100BASE-TX Class II

#### 10BASE-T
IEEE802.3 10BASE-T

### 100BASE-TX 10BASE-T

 $\overline{c}$ 

C-1 C-2 100BASE-TX

 $C-3$ 

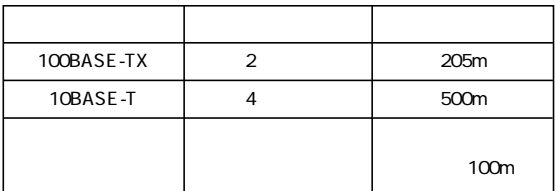

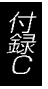

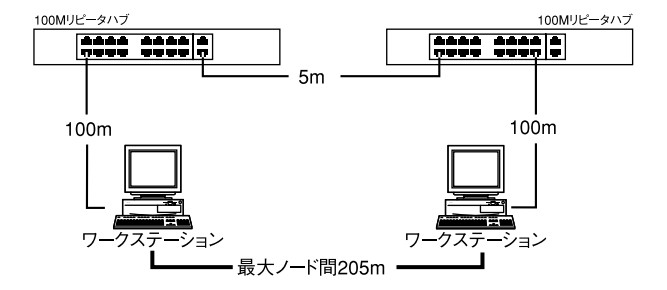

C-1 100BASE-TX

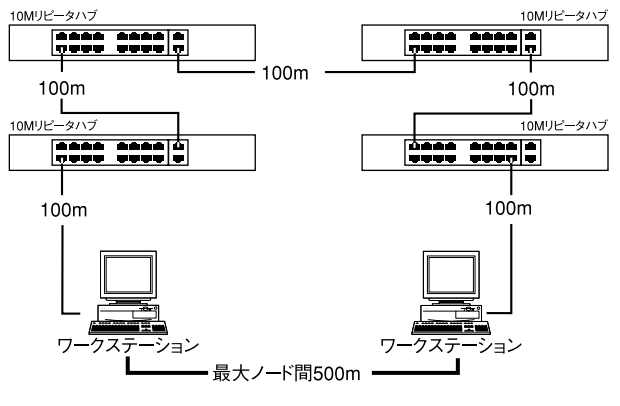

C-2 10BASE-T

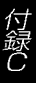

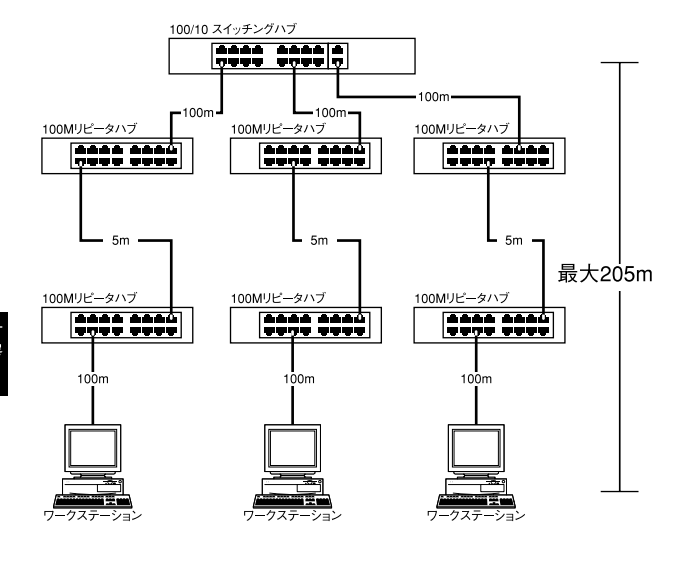

 $C-3$ 

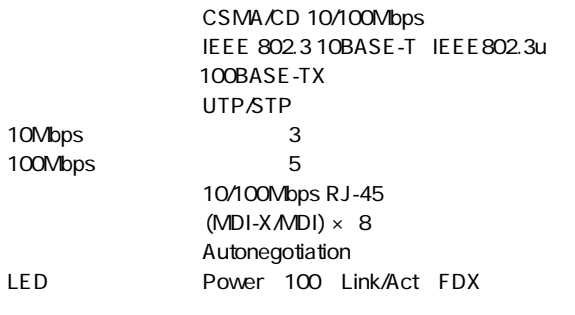

フィルタリング/フォワーディング速度:最高 148,800pps  $\alpha$ 1000 1MByte IEEE802.3x DC9V 1A 消費電力 :最大9W 5<sup> $40$ </sup> 35 85 (
<sup>35</sup>) 160×118×37(W×D×H)mm 重量 :300g EMI : FCC Class A CE VCCI Class A, CISPR Class A

0120-415977 FAX:03-3256-9207

 $1000~1200~1300~1700$ 

www.text.com/www.text.com/www.text.com/www.text.com/www.text.com/www.text.com/www.text.com/www.text.com/www.text.com/www.text.com/www.text.com/www.text.com/www.text.com/www.text.com/www.text.com/www.text.com/www.text.com/w

http: //www.planex.co.jp/ E-MAIL:info-planex@planex.co.jp

#### プラネックスコミュニケーションズ株式会社

© Copyright 1999 PLANEX COMMUNICATIONS INC. All rights reserved.

 $\overline{c}$ 

FAX

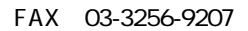

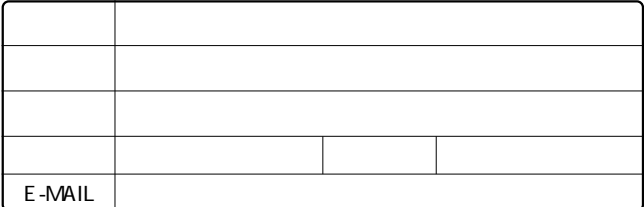

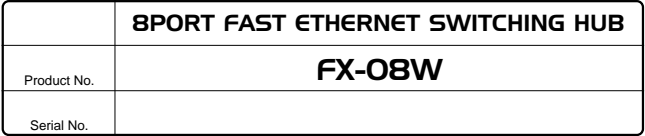

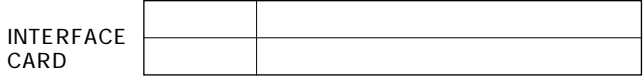

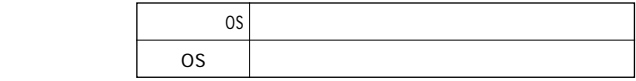

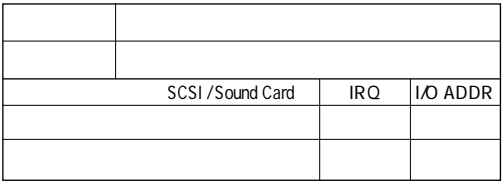

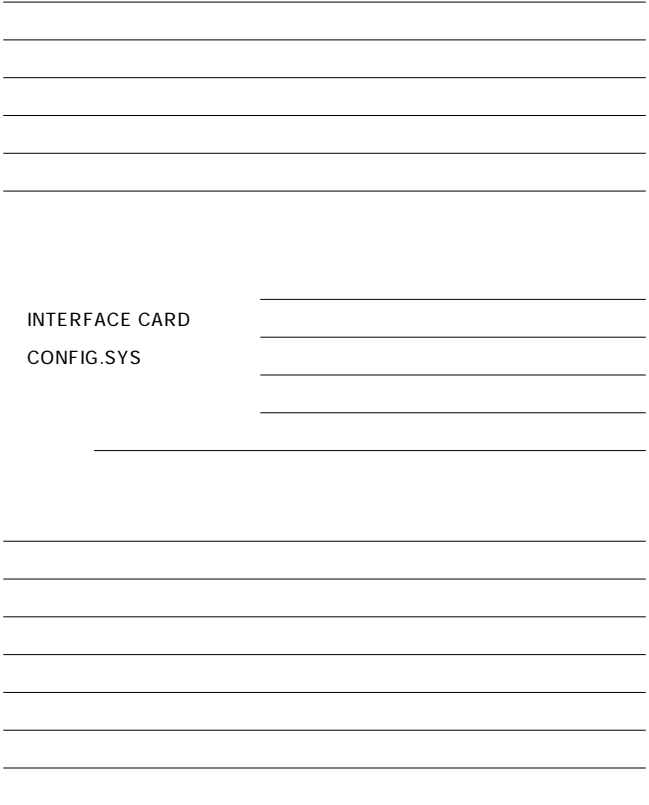

1.  $\blacksquare$ 2.  $\blacksquare$  $3.$ 4.  $\overline{a}$  $5.$ 

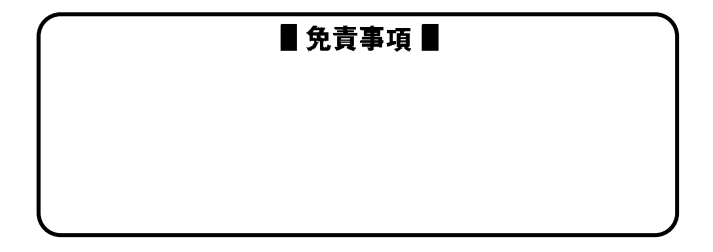

**保証規定**

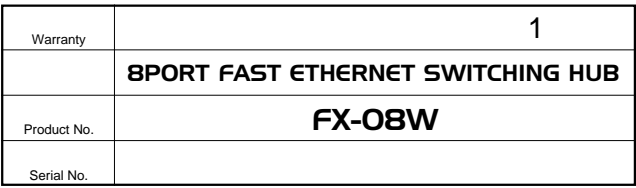

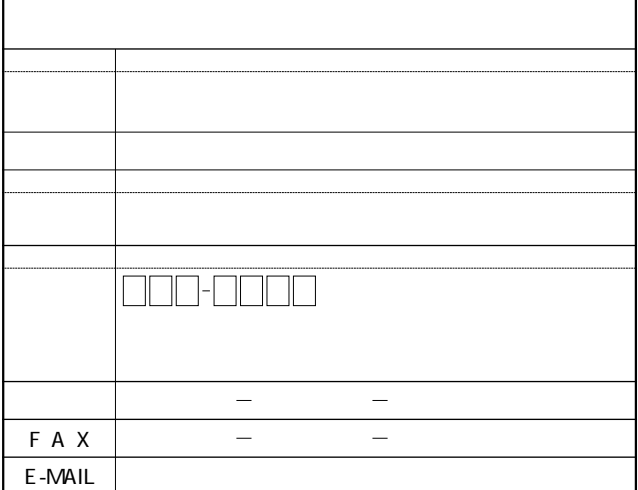

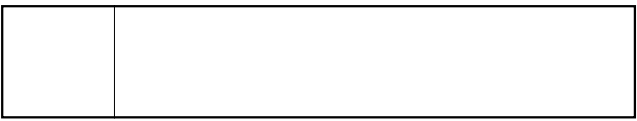

**http://www.planex.co.jp/**

 $\mu$  $" S/N"$ 

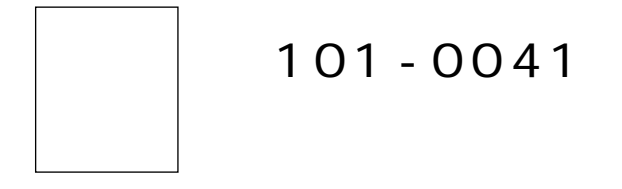

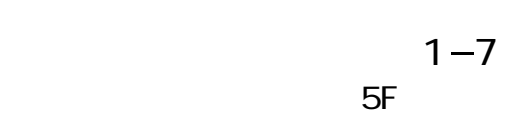

## プラネックスコミュニケーションズ株式会社

ļ

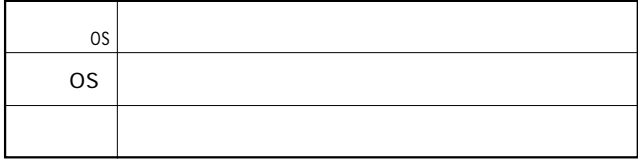

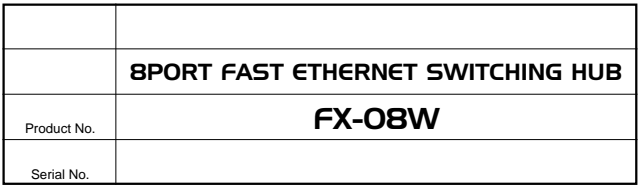

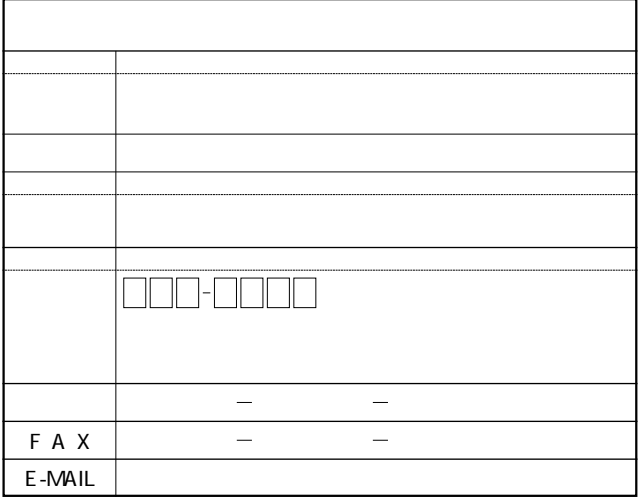

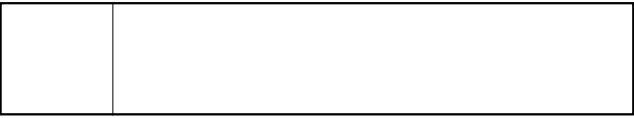